# **Analysis of Simulation Results**

#### Raj Jain Washington University Saint Louis, MO 63130 Jain@cse.wustl.edu Audio/Video recordings of this lecture are available at: http://www.cse.wustl.edu/~jain/cse567-15/

Washington University in St. Louis  $\frac{http://www.cse.wust1.edu/~jain/cse567-15/}{http://www.cse.wust1.edu/~jain/cse567-15/}$  ©2015 Raj Jain

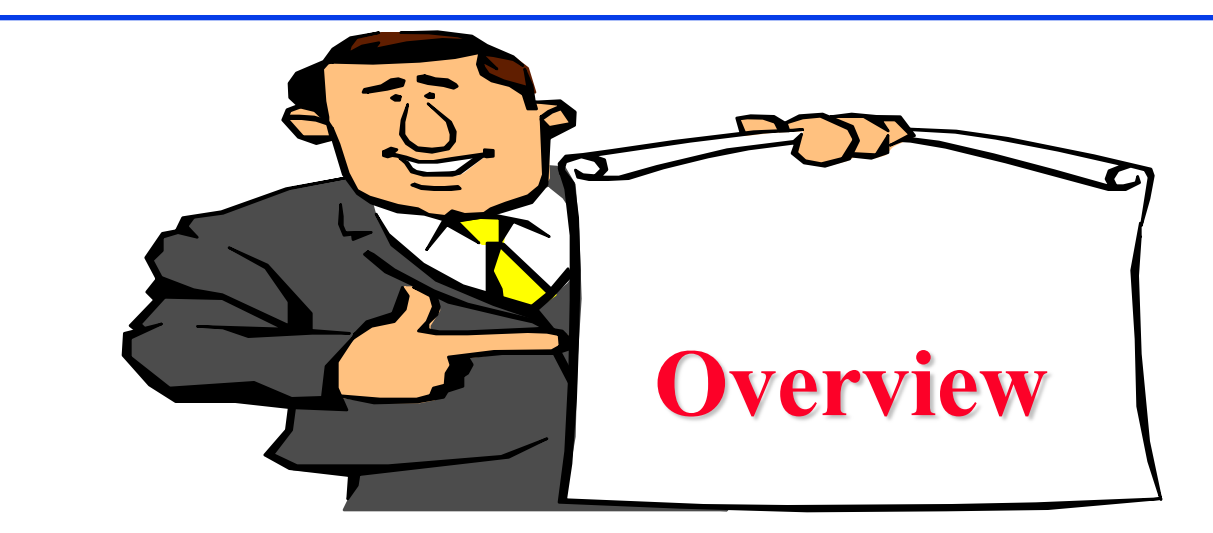

- Analysis of Simulation Results
- Model Verification Techniques
- Model Validation Techniques
- **Transient Removal**
- **Q** Terminating Simulations
- **□ Stopping Criteria: Variance Estimation**
- **□** Variance Reduction

Washington University in St. Louis [http://www.cse.wustl.edu/~jain/cse567-15/](http://www.cse.wustl.edu/%7Ejain/cse567-15/)<br>
©2015 Raj Jain

#### **Model Verification vs. Validation**

- $\Box$  Verification  $\Rightarrow$  Debugging
- $\Box$  Validation  $\Rightarrow$  Model = Real world
- **EXECUTE:** Four Possibilities:
	- 1. Unverified, Invalid
	- 2. Unverified, Valid
	- 3. Verified, Invalid
	- 4. Verified, Valid

#### **Model Verification Techniques**

- 1. Top Down Modular Design
- 2. Anti-bugging
- 3. Structured Walk-Through
- 4. Deterministic Models
- 5. Run Simplified Cases
- 6. Trace
- 7. On-Line Graphic Displays
- 8. Continuity Test
- 9. Degeneracy Tests
- 10. Consistency Tests
- 11. Seed Independence

# **Top Down Modular Design**

- Divide and Conquer
- $\Box$  Modules = Subroutines, Subprograms, Procedures
	- Modules have well defined interfaces
	- Can be independently developed, debugged, and maintained
- **O** Top-down design
	- $\Rightarrow$  Hierarchical structure
	- $\Rightarrow$  Modules and sub-modules

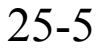

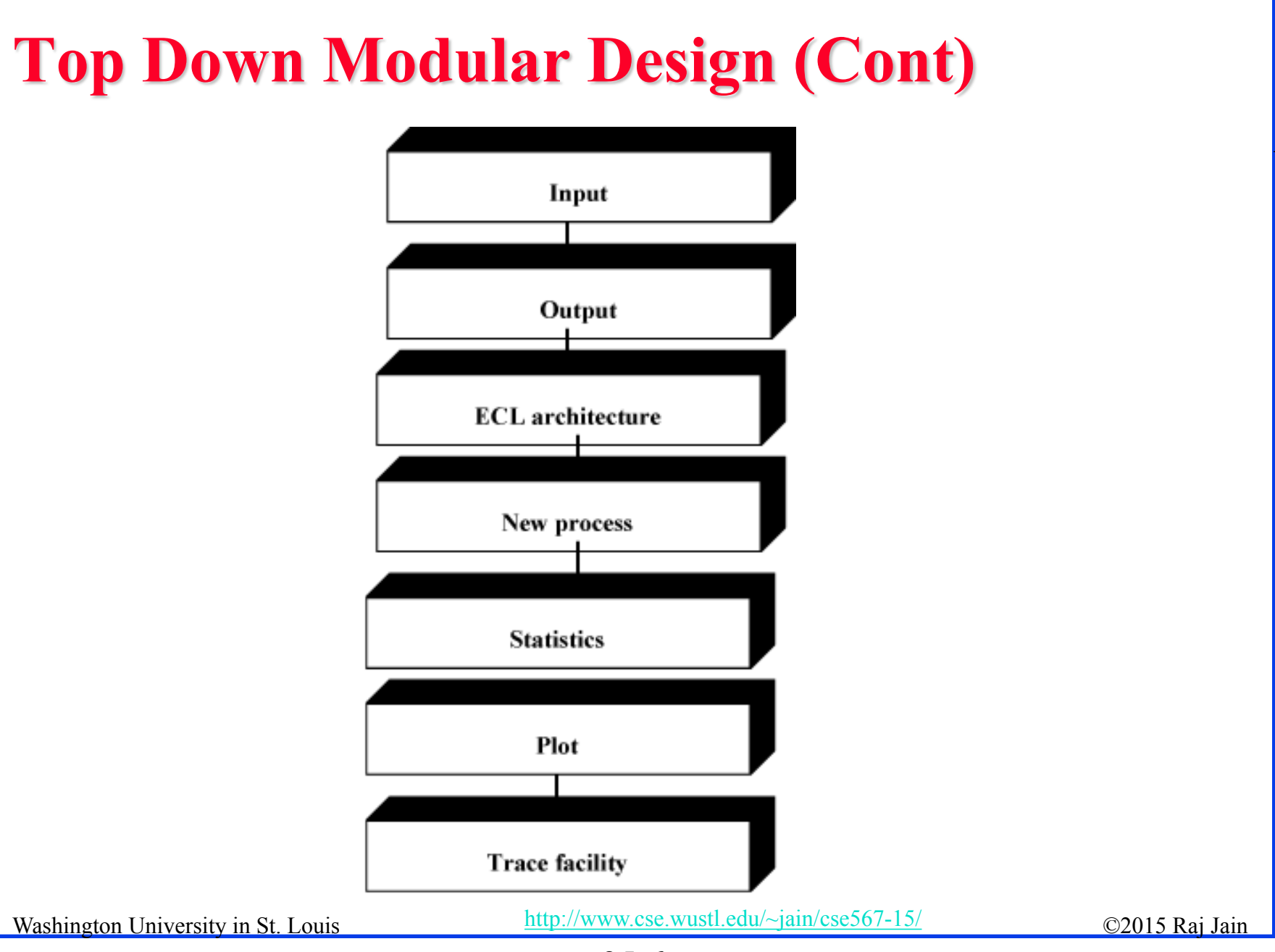

# **Top Down Modular Design (Cont)**

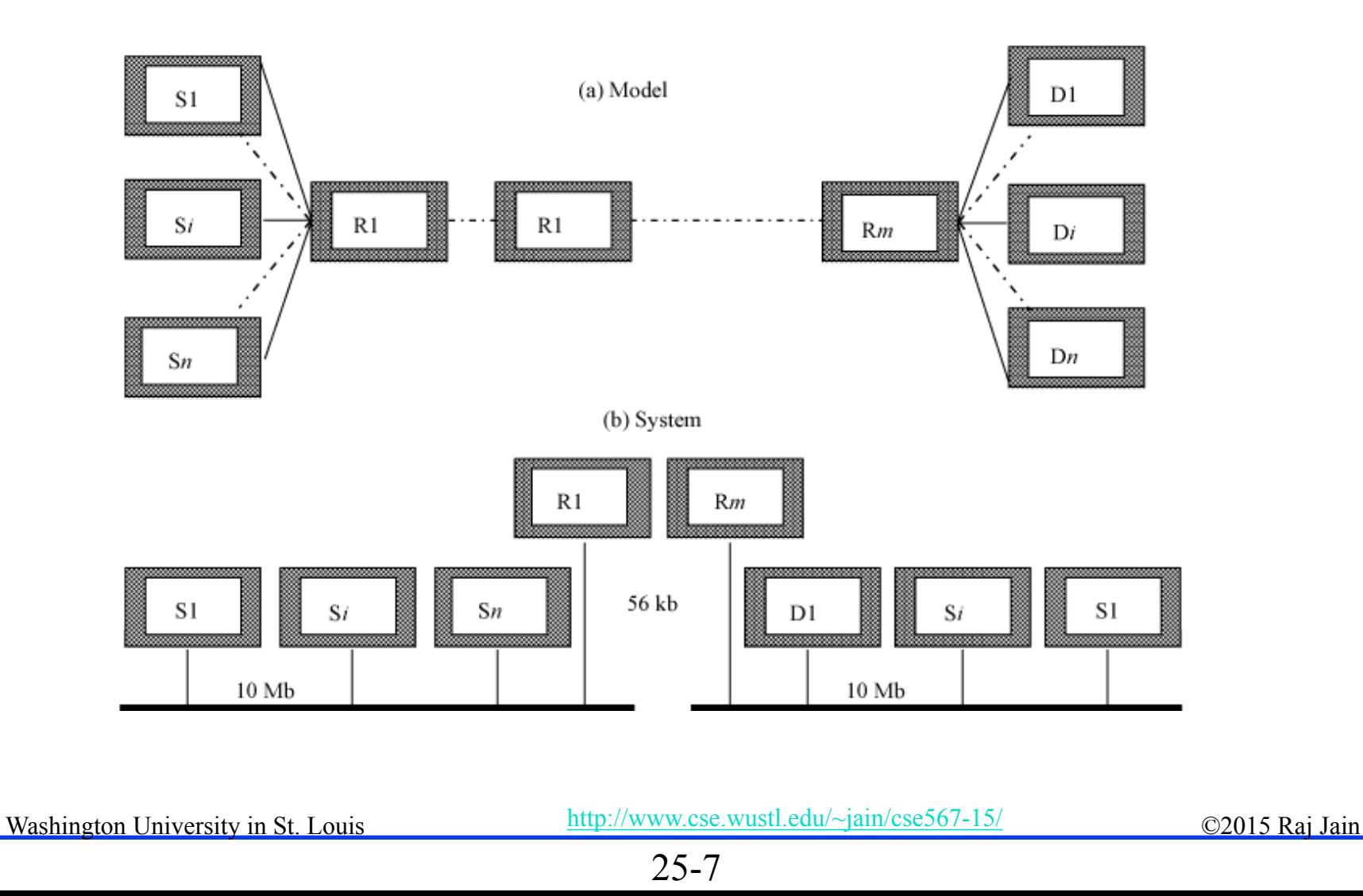

# **Verification Techniques**

- **Anti-bugging**: Include self-checks:
	- $a$  Probabilities  $= 1$
	- Jobs left = Generated Serviced
- **Structured Walk-Through**:
	- Explain the code another person or group
	- $\triangleright$  Works even if the person is sleeping
- **Deterministic Models**: Use constant values
- **Run Simplified Cases**:
	- $\triangleright$  Only one packet
	- Only one source
	- Only one intermediate node

#### **Trace**

- $\Box$  Trace = Time-ordered list of events and variables
- **□** Several levels of detail:
	- $\triangleright$  Events trace
	- $\triangleright$  Procedure trace
	- $\triangleright$  Variables trace
- $\Box$  User selects the detail
	- $\triangleright$  Include on and off

**□** See Fig 25.3 in the Text Book on page 418 for a sample trace

Washington University in St. Louis  $\frac{http://www.cse.wustl.edu/~jain/cse567-15/}{http://www.cse.wustl.edu/~jain/cse567-15/}$  $\frac{http://www.cse.wustl.edu/~jain/cse567-15/}{http://www.cse.wustl.edu/~jain/cse567-15/}$  $\frac{http://www.cse.wustl.edu/~jain/cse567-15/}{http://www.cse.wustl.edu/~jain/cse567-15/}$  ©2015 Raj Jain

# **On-Line Graphic Displays**

- $\Box$  Make simulation interesting
- $\Box$  Help selling the results
- $\Box$  More comprehensive than trace

### **Continuity Test**

- $\Box$  Run for different values of input parameters
- **□** Slight change in input  $\Rightarrow$  slight change in output
- **Before:**

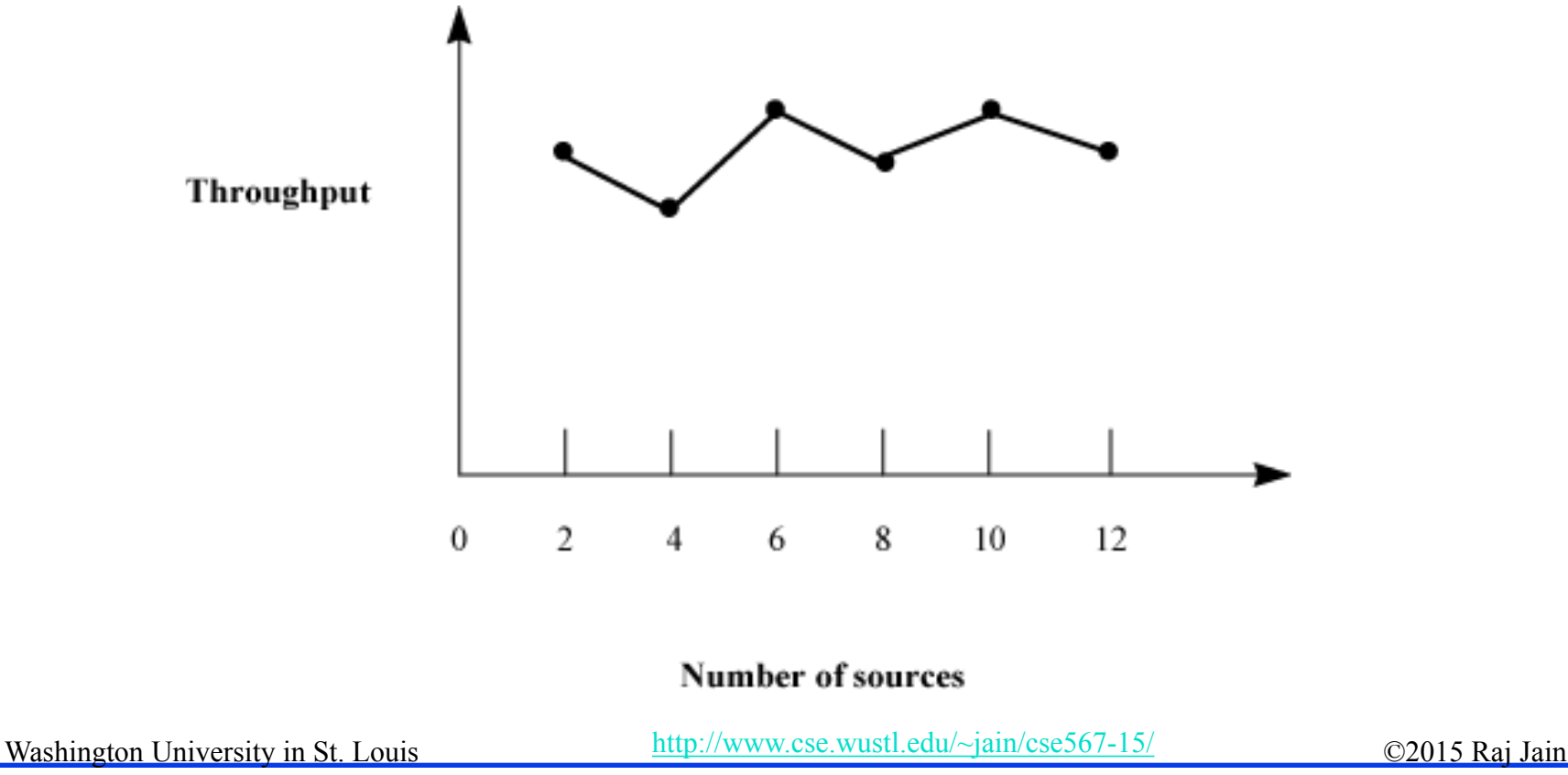

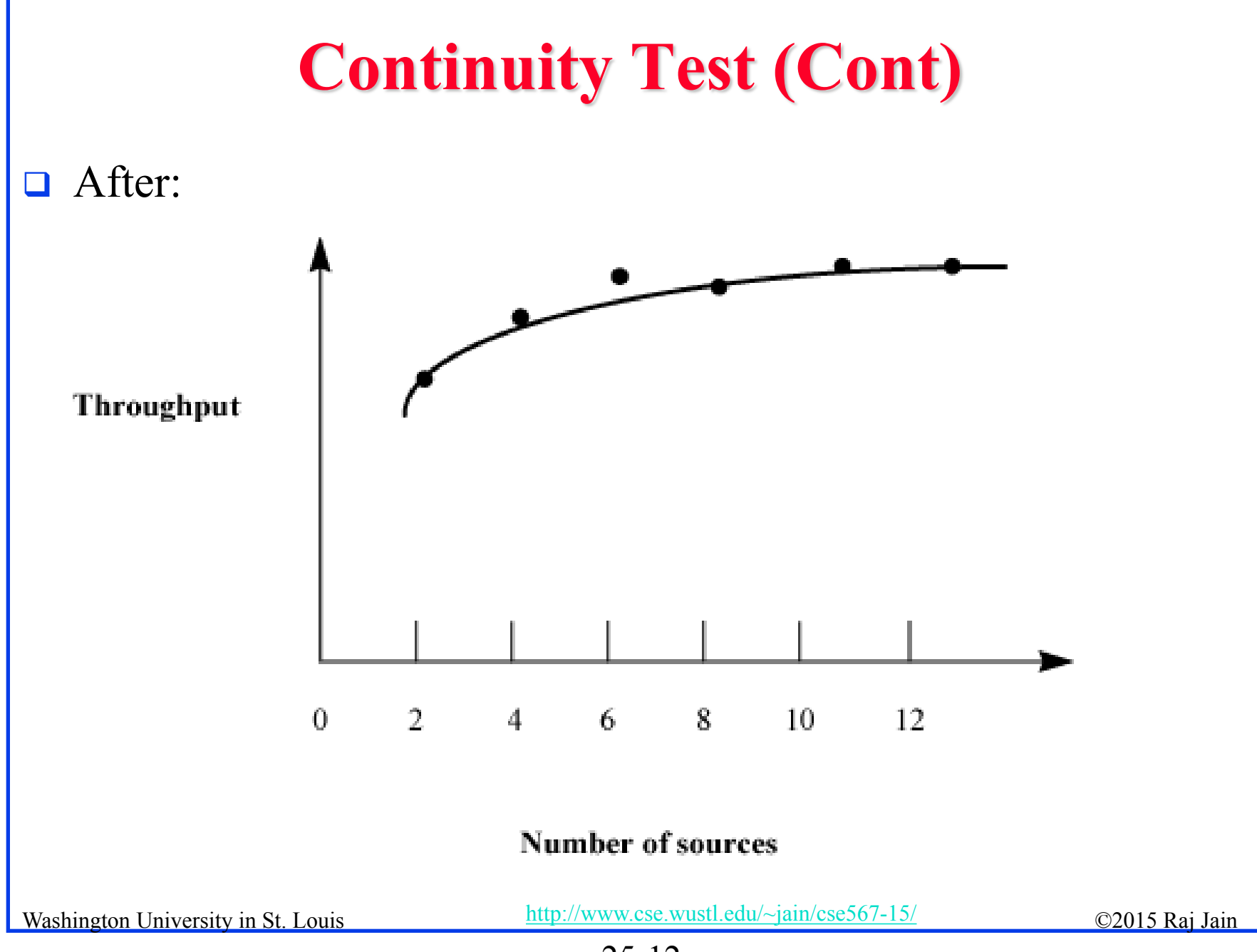

<sup>25-12</sup>

### **More Verification Techniques**

- **Degeneracy Tests:** Try extreme configuration and workloads One CPU, Zero disk
- **Consistency Tests**:
	- $\triangleright$  Similar result for inputs that have same effect Four users at 100 Mbps vs. Two at 200 Mbps
	- Build a test library of continuity, degeneracy and consistency tests
- **Seed Independence**: Similar results for different seeds

Washington University in St. Louis  $\frac{http://www.cse.wustl.edu/~jain/cse567-15/}{http://www.cse.wustl.edu/~jain/cse567-15/}$  $\frac{http://www.cse.wustl.edu/~jain/cse567-15/}{http://www.cse.wustl.edu/~jain/cse567-15/}$  $\frac{http://www.cse.wustl.edu/~jain/cse567-15/}{http://www.cse.wustl.edu/~jain/cse567-15/}$  ©2015 Raj Jain

# **Model Validation Techniques**

- **□** Validation techniques for one problem may not apply to another problem.
- **□** Aspects to Validate:
	- 1. Assumptions
	- 2. Input parameter values and distributions
	- 3. Output values and conclusions
- $\Box$  Techniques:
	- 1. Expert intuition
	- 2. Real system measurements
	- 3. Theoretical results
	- $3 \times 3 = 9$  validation tests

Washington University in St. Louis  $\frac{http://www.cse.wustl.edu/~jain/cse567-15/}{http://www.cse.wustl.edu/~jain/cse567-15/}$  $\frac{http://www.cse.wustl.edu/~jain/cse567-15/}{http://www.cse.wustl.edu/~jain/cse567-15/}$  $\frac{http://www.cse.wustl.edu/~jain/cse567-15/}{http://www.cse.wustl.edu/~jain/cse567-15/}$  ©2015 Raj Jain

# **Expert Intuition**

- Most practical and common way
- $\Box$  Experts = Involved in design, architecture, implementation, analysis, marketing, or maintenance of the system
- $\Box$  Selection = fn of Life cycle stage
- **Present assumption, input, output**
- Better to validate one at a time
- $\Box$  See if the experts can distinguish simulation vs. measurement

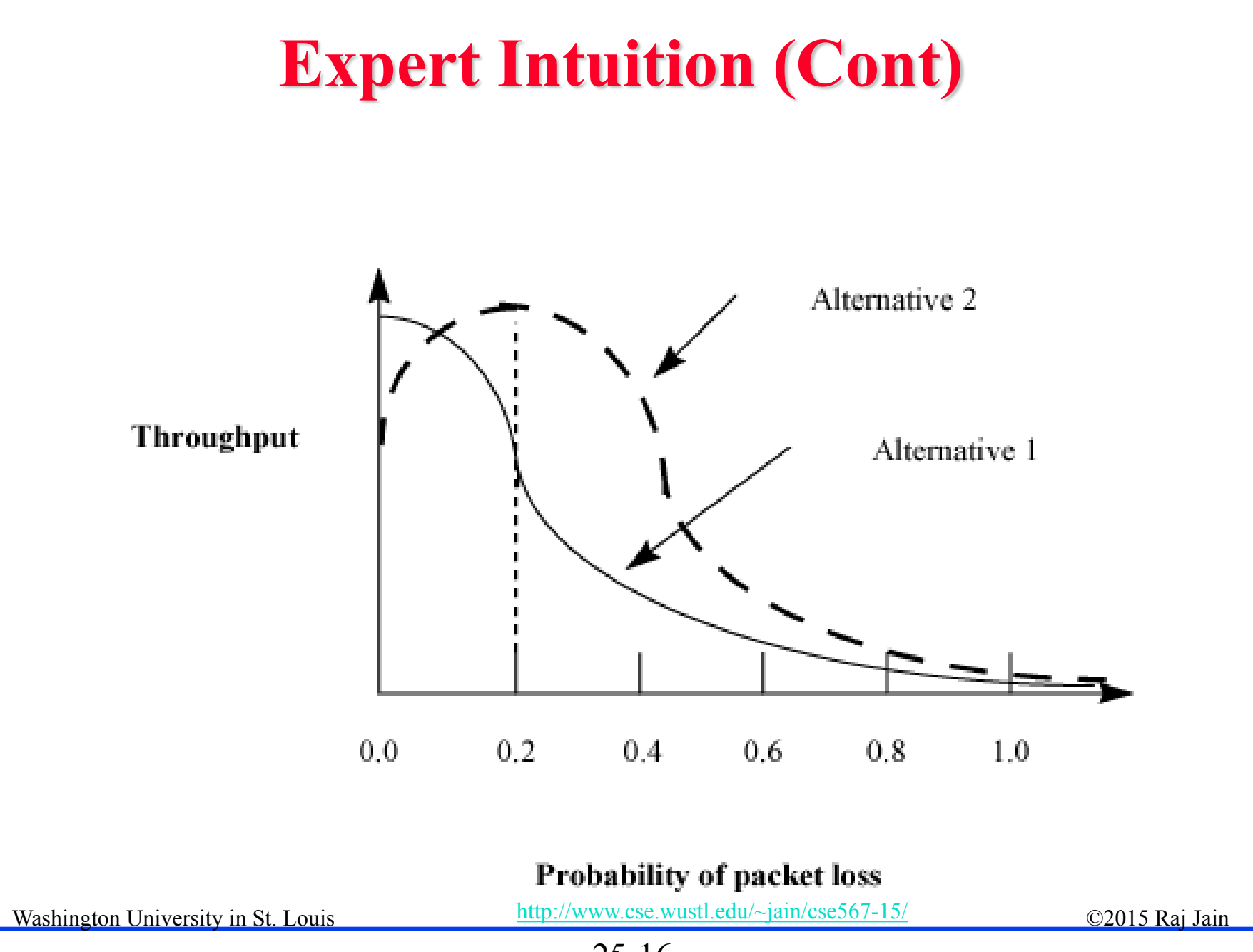

### **Real System Measurements**

- □ Compare assumptions, input, output with the real world
- $\Box$  Often infeasible or expensive
- $\Box$  Even one or two measurements add to the validity

### **Theoretical Results**

- $\Box$  Analysis = Simulation
- **□** Used to validate analysis also
- $\Box$  Both may be invalid
- $\Box$  Use theory in conjunction with experts' intuition
	- $\triangleright$  E.g., Use theory for a large configuration
	- $\geq$  Can show that the model is not invalid

#### **Exercise 25.1**

Imagine that you have been called as an expert to review a simulation study. Which of the following simulation results would you consider non-intuitive and would want it carefully validated:

- 1. The throughput of a system increases as its load increases.
- 2. The throughput of a system decreases as its load increases.
- 3. The response time increases as the load increases.
- 4. The response time of a system decreases as its load increases.
- 5. The loss rate of a system decreases as the load increases.

This is not a homework. Try but do not submit. Check answer in the book.

Washington University in St. Louis  $\frac{http://www.cse.wustl.edu/~jain/cse567-15/}{http://www.cse.wustl.edu/~jain/cse567-15/}$  $\frac{http://www.cse.wustl.edu/~jain/cse567-15/}{http://www.cse.wustl.edu/~jain/cse567-15/}$  $\frac{http://www.cse.wustl.edu/~jain/cse567-15/}{http://www.cse.wustl.edu/~jain/cse567-15/}$  ©2015 Raj Jain

### **Transient Removal**

- Generally steady state performance is interesting
- $\Box$  Remove the initial part
- $\Box$  No exact definition  $\Rightarrow$  Heuristics:
	- 1. Long Runs
	- 2. Proper Initialization
	- 3. Truncation
	- 4. Initial Data Deletion
	- 5. Moving Average of Independent Replications
	- 6. Batch Means

Washington University in St. Louis  $\frac{http://www.cse.wustl.edu/~jain/cse567-15/}{http://www.cse.wustl.edu/~jain/cse567-15/}$  $\frac{http://www.cse.wustl.edu/~jain/cse567-15/}{http://www.cse.wustl.edu/~jain/cse567-15/}$  $\frac{http://www.cse.wustl.edu/~jain/cse567-15/}{http://www.cse.wustl.edu/~jain/cse567-15/}$  ©2015 Raj Jain

# **Transient Removal Techniques**

#### **Long Runs**:

- Wastes resources
- $\triangleright$  Difficult to insure that it is long enough

#### **Proper Initialization**:

- $\triangleright$  Start in a state close to expected steady state
	- $\Rightarrow$  Reduces the length and effect of transient state

#### **Truncation**

- Assumes variability is lower during steady state
- **Q** Plot max-min of *n-l* observation for  $l = 1, 2, \ldots$ .......
- $\Box$  When  $(l+1)$ th observation is neither the minimum nor  $maximum \implies transition state ended$
- $\Box$  At l = 9, Range = (9, 11), next observation = 10

Sometimes incorrect result.

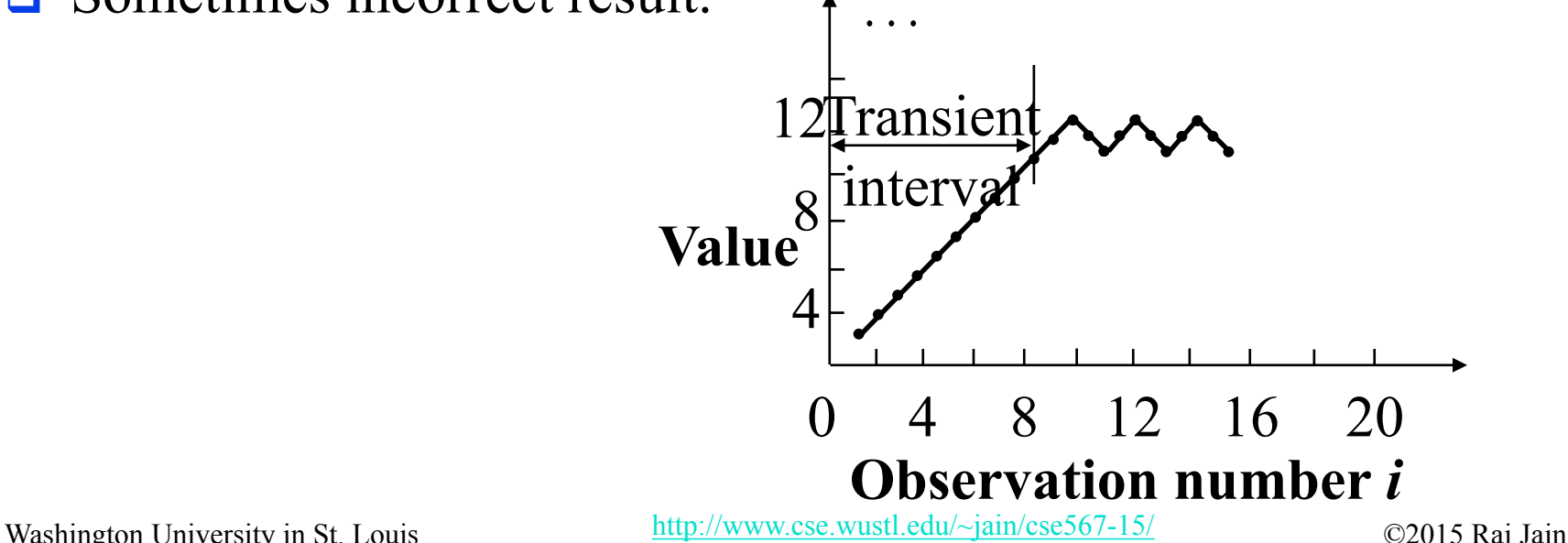

# **Initial Data Deletion**

- **Delete some initial observation**
- **Q** Compute average
- $\Box$  No change  $\Rightarrow$  Steady state
- **□** Use several replications to smoothen the average
- $\Box$  m replications of size n each
	- $x_{ii}$ = jth observation in the ith replication

### **Initial Data Deletion (Cont)**

#### **Steps**:

1. Get a mean trajectory by averaging across replications

$$
\bar{x}_j = \frac{1}{m} \sum_{i=1}^m x_{ij} \quad j = 1, 2, \dots, n
$$

2. Get the overall mean:

$$
\bar{\bar{x}} = \frac{1}{n} \sum_{j=1}^n \bar{x}_j
$$

Set l=1 and proceed to the next step.

### **Initial Data Deletion (Cont)**

3. Delete the first *l* observations and get an overall mean from the remaining *n-l* values:

$$
\bar{\bar{x}}_l = \frac{1}{n-l}\sum_{j=l+1}^n \bar{x}_j
$$

4. Compute the relative change:

$$
\text{Relative change} = \frac{\bar{\bar{x}}_l - \bar{\bar{x}}}{\bar{\bar{x}}}
$$

- 5. Repeat steps 3 and 4 by varying *l* from 1 to *n-1*.
- 6. Plot the overall mean and the relative change
- 7. *l* at knee = length of the transient interval.

Washington University in St. Louis  $\frac{http://www.cse.wustl.edu/~jain/cse567-15/}{http://www.cse.wustl.edu/~jain/cse567-15/}$  $\frac{http://www.cse.wustl.edu/~jain/cse567-15/}{http://www.cse.wustl.edu/~jain/cse567-15/}$  $\frac{http://www.cse.wustl.edu/~jain/cse567-15/}{http://www.cse.wustl.edu/~jain/cse567-15/}$  ©2015 Raj Jain

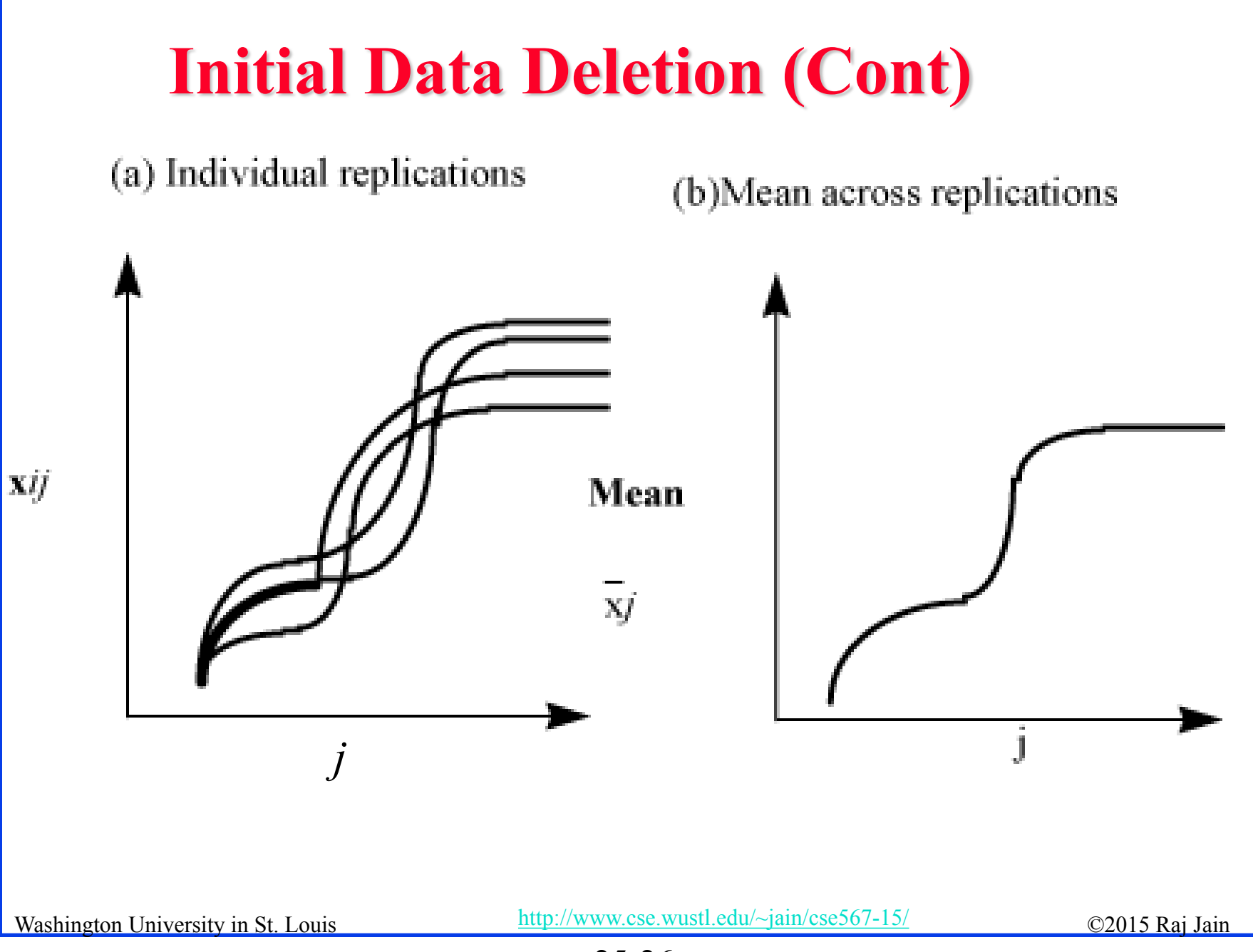

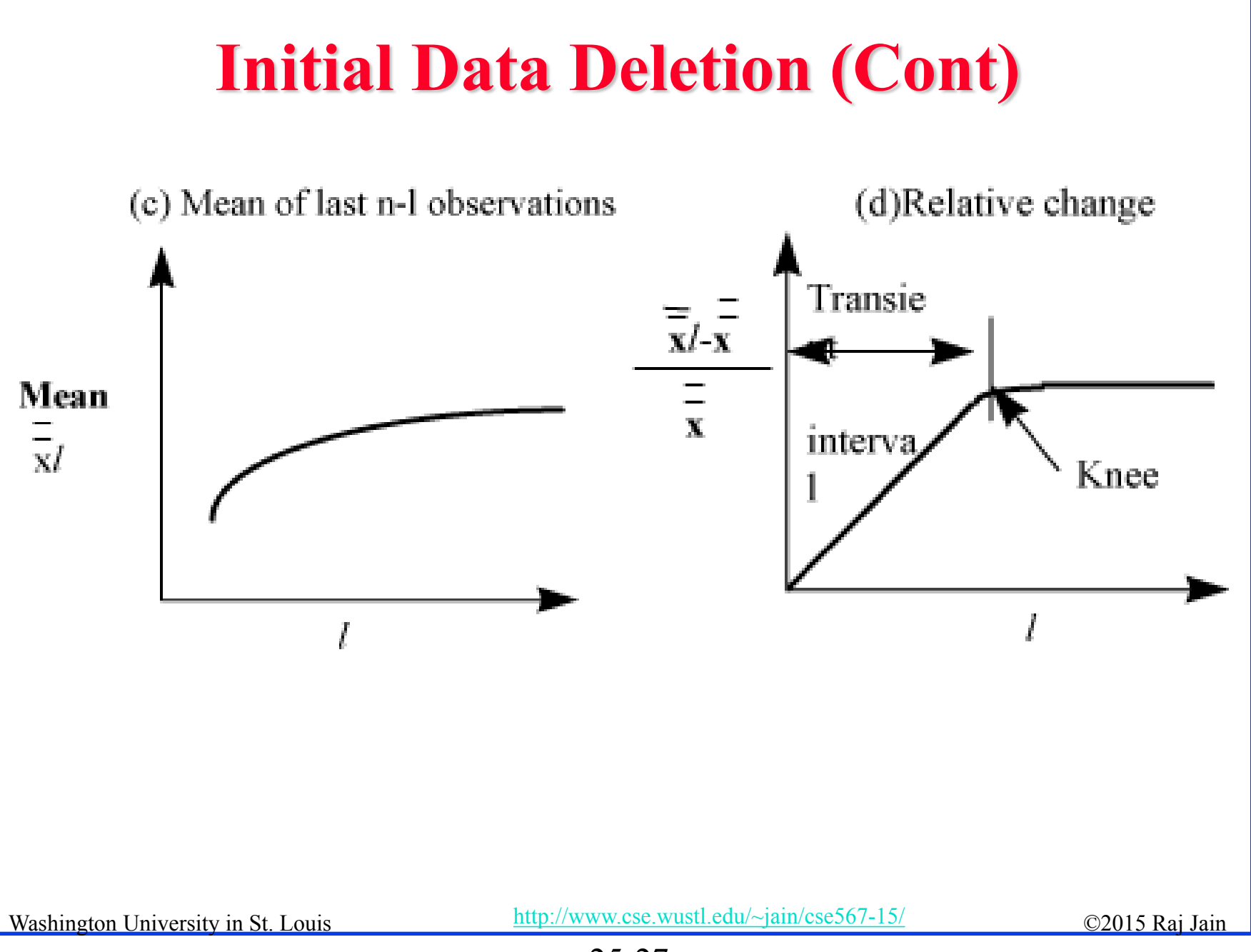

#### **Moving Average of Independent Replications**

- Mean over a moving time interval window
- 1. Get a mean trajectory by averaging across replications:

$$
\bar{x}_j = \frac{1}{m} \sum_{i=1}^m x_{ij}
$$
  $j = 1, 2, ..., n$ 

Set  $k = 1$  and proceed to the next step.

2. Plot a trajectory of the moving average of successive  $2k+1$ values:

$$
\bar{\bar{x}}_j = \frac{1}{2k+1} \sum_{l=-k}^{k} \bar{x}_{j+l} \quad j = k+1, k+2, ..., n-k
$$

Washington University in St. Louis  $\frac{http://www.cse.wustl.edu/~jain/cse567-15/}{http://www.cse.wustl.edu/~jain/cse567-15/}$  $\frac{http://www.cse.wustl.edu/~jain/cse567-15/}{http://www.cse.wustl.edu/~jain/cse567-15/}$  $\frac{http://www.cse.wustl.edu/~jain/cse567-15/}{http://www.cse.wustl.edu/~jain/cse567-15/}$  ©2015 Raj Jain

#### **Moving Avg. of Independent Repl. (Cont)**

- 3. Repeat step 2, with  $k=2, 3$ , and so on until the plot is smooth.
- 4. Value of j at the knee gives the length of the transient phase

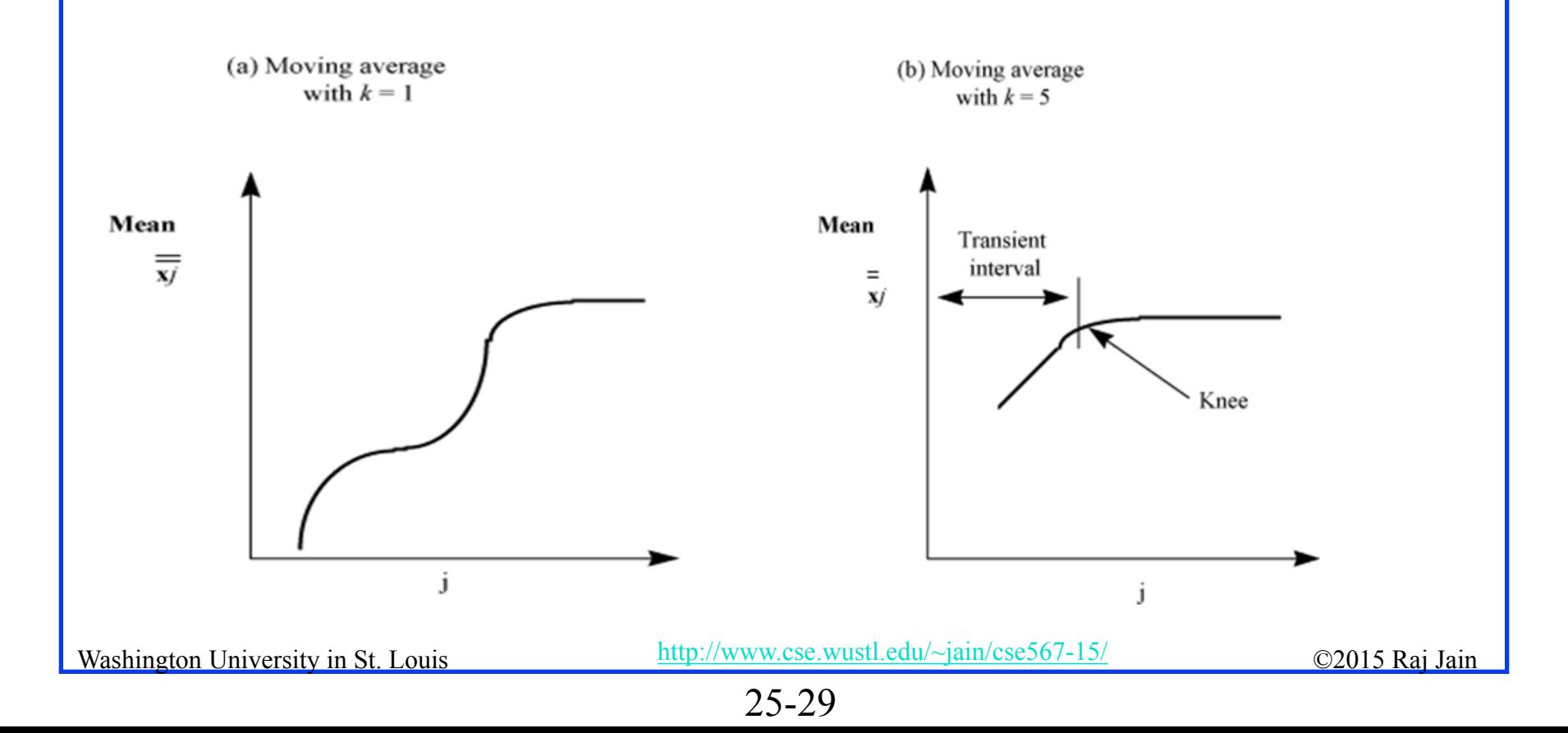

#### **Batch Means**

- **□** Run a long simulation and divide into equal duration part
- $\Box$  Part = Batch = Sub-sample
- $\Box$  Study variance of batch means as a function of the batch size

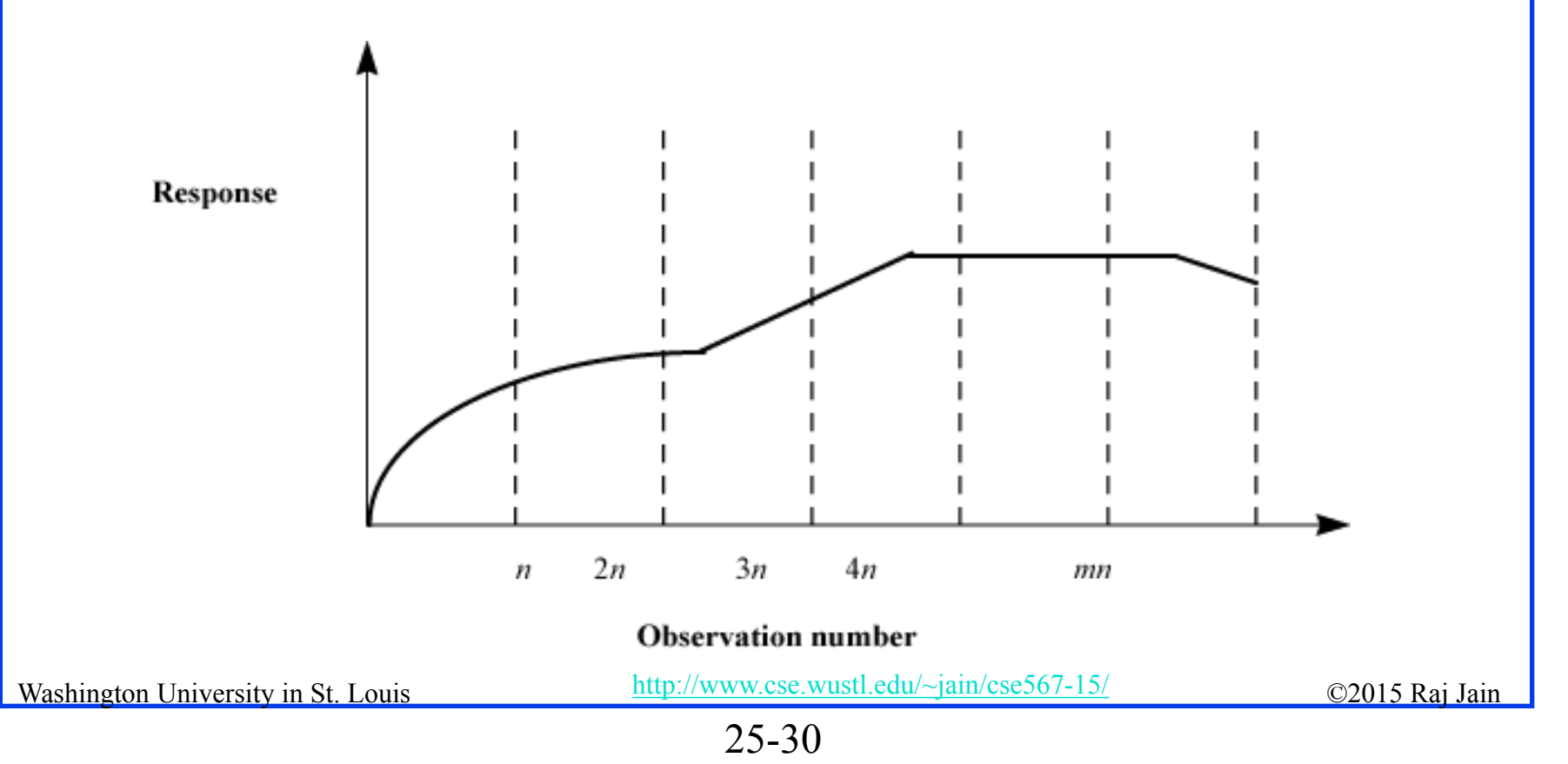

#### **Batch Means (cont)**

#### Steps:

1. For each batch, compute a batch mean:

$$
\bar{x}_i = \frac{1}{n} \sum_{j=1}^n x_{ij}, \quad i = 1, 2, \dots m
$$

- 2. Compute overall mean:<br> $\overline{\overline{x}} = \frac{1}{m} \sum_{i=1}^{m} \overline{x}_i$
- 3. Compute the variance of the batch means:

$$
Var(\bar{x}) = \frac{1}{m-1} \sum_{i=1}^{m} (\bar{x}_i - \bar{\bar{x}})^2
$$

4. Repeat steps 1 and 3, for n=3, 4, 5, and so on.

Washington University in St. Louis [http://www.cse.wustl.edu/~jain/cse567-15/](http://www.cse.wustl.edu/%7Ejain/cse567-15/)<br>
©2015 Raj Jain + C2015 Raj Jain http://www.cse.wustl.edu/~jain/cse567-15/

# **Batch Means (Cont)**

- 5. Plot the variance as a function of batch size *n*.
- 6. Value of *n* at which the variance definitely starts decreasing gives transient interval
- 7. Rationale:
	- -Batch size < transient
	- $\Rightarrow$  overall mean = initial mean  $\Rightarrow$  Higher variance
	- -Batch size  $\geq$  transient
	- $\Rightarrow$  Overall mean = steady state mean  $\Rightarrow$  Lower variance

Washington University in St. Louis [http://www.cse.wustl.edu/~jain/cse567-15/](http://www.cse.wustl.edu/%7Ejain/cse567-15/)

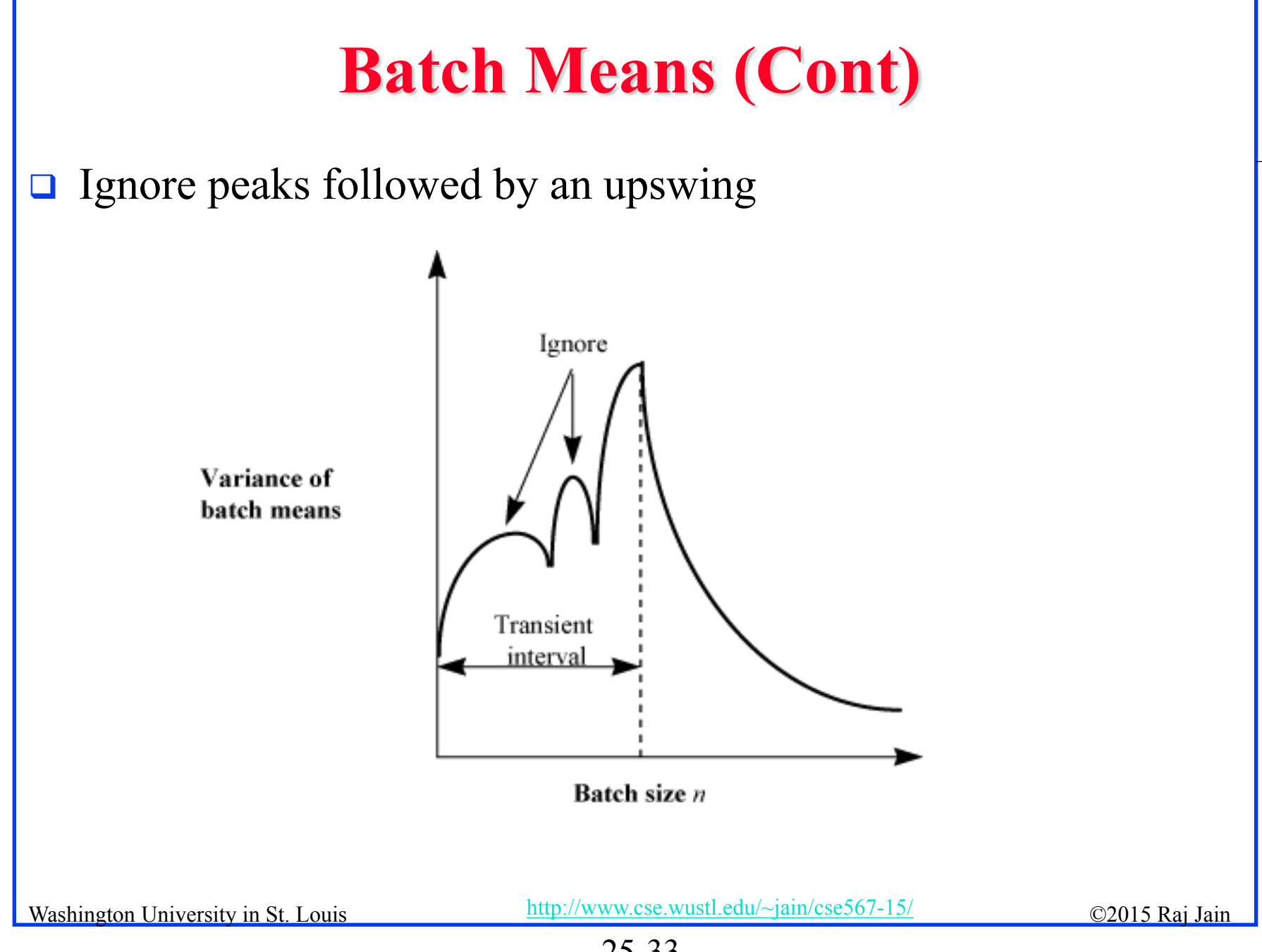

#### **Exercise 25.2**

Use truncation and initial data deletion methods to find the duration of the transient interval for the following sample: 11, 4, 2, 6, 5, 7, 10, 9, 10, 9, 10, 9, 10, …, Does the method of truncation give the correct result in this case?

Try but do not submit. This is not a homework. Check answer in the book.

Washington University in St. Louis [http://www.cse.wustl.edu/~jain/cse567-15/](http://www.cse.wustl.edu/%7Ejain/cse567-15/)

# **Terminating Simulations**

- $\Box$  Transient performance is of interest E.g., Network traffic
- **□** System shuts down  $\Rightarrow$  Do not need transient removal.
- **Final conditions:** 
	- May need to exclude the final portion from results
	- > Techniques similar to transient removal

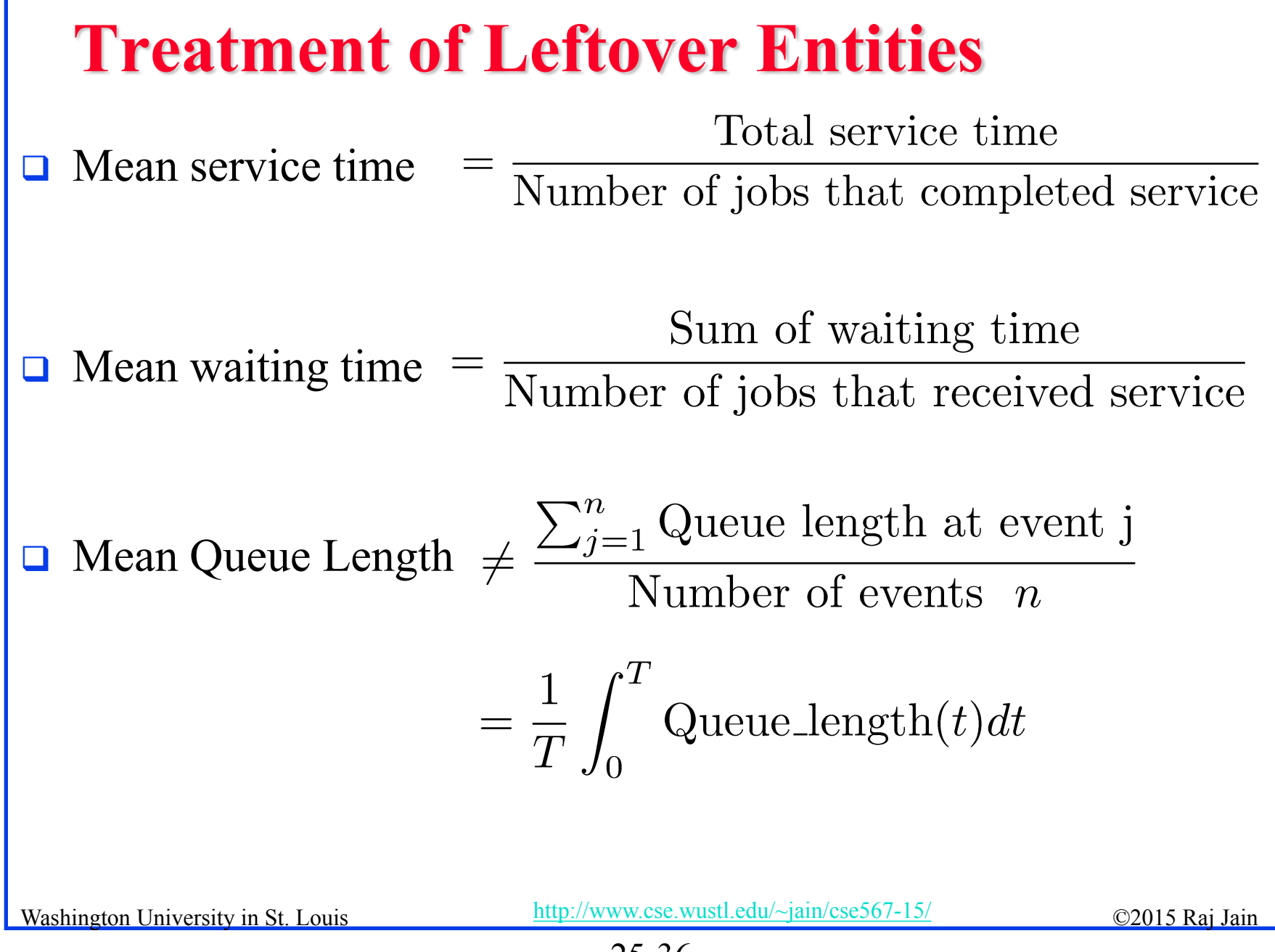

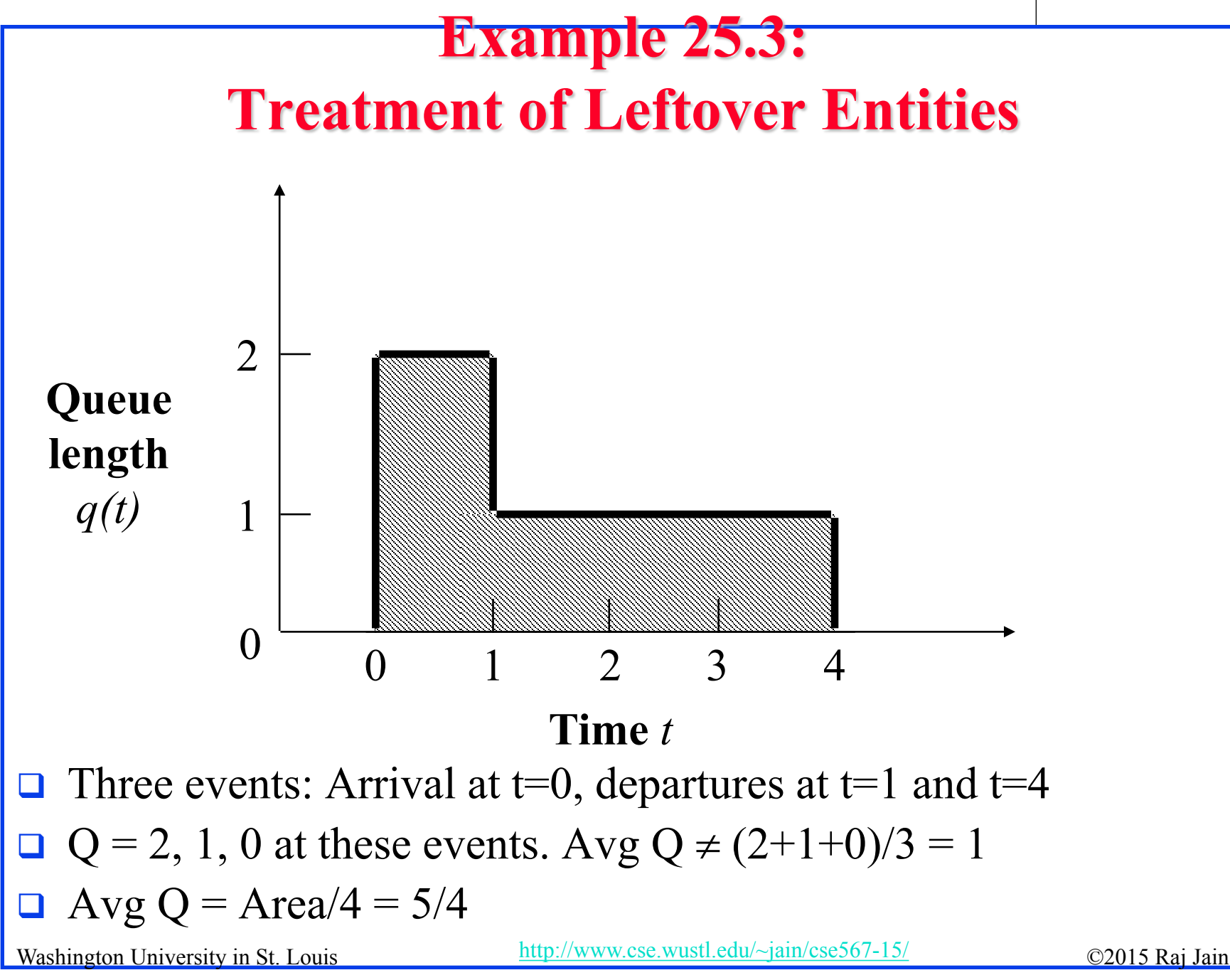

#### **Stopping Criteria: Variance Estimation**

**□** Run until confidence interval is narrow enough

$$
\bar{x} \pm z_{1-\alpha/2} \sqrt{\text{Var}(\bar{x})}
$$

**□** For Independent observations:

$$
\text{Var}(\bar{x}) = \frac{\text{Var}(x)}{n}
$$

- $\Box$  Independence not applicable to most simulations.
- **□** Large waiting time for ith job  $\Rightarrow$  Large waiting time for (i+1)th job

 $\mathbf{A}$ 

**□** For correlated observations:

$$
\text{ctual variance} \gg \frac{\text{Var}(x)}{n}
$$

Washington University in St. Louis  $\frac{http://www.cse.wust1.edu/~jain/cse567-15/}{http://www.cse.wust1.edu/~jain/cse567-15/}$  ©2015 Raj Jain

<sup>25-38</sup>

# **Variance Estimation Methods**

- 1. Independent Replications
- 2. Batch Means
- 3. Method of Regeneration

### **Independent Replications**

- **□** Assumes that means of independent replications are independent
- **O** Conduct m replications of size  $n+n_0$  each
	- 1. Compute a mean for each replication:

$$
\bar{x}_i = \frac{1}{n} \sum_{j=n_0+1}^{n_0+n} x_{ij} \quad i = 1, 2, \dots, m
$$

2. Compute an overall mean for all replications:

$$
\bar{\bar{x}} = \frac{1}{m}\sum_{i=1}^m \bar{x}_i
$$

Washington University in St. Louis  $\frac{http://www.cse.wustl.edu/~jain/cse567-15/}{http://www.cse.wustl.edu/~jain/cse567-15/}$  $\frac{http://www.cse.wustl.edu/~jain/cse567-15/}{http://www.cse.wustl.edu/~jain/cse567-15/}$  $\frac{http://www.cse.wustl.edu/~jain/cse567-15/}{http://www.cse.wustl.edu/~jain/cse567-15/}$  ©2015 Raj Jain

#### **Independent Replications (Cont)**

3. Calculate the variance of replicate means:

$$
\text{Var}(\bar{x}) = \frac{1}{m-1} \sum_{i=1}^{m} \left(\bar{x}_i - \bar{\bar{x}}\right)^2
$$

4. Confidence interval for the mean response is:

$$
\left[\bar{\bar{x}} \mp z_{1-\alpha/2}\sqrt{\text{Var}(\bar{x})/m}\right]
$$

- $\Box$  Keep replications large to avoid waste
- $\Box$  Ten replications generally sufficient

#### **Batch Means**

- **□** Also called method of sub-samples
- **□** Run a long simulation run
- $\Box$  Discard initial transient interval, and Divide the remaining observations run into several batches or sub-samples.
	- 1. Compute means for each batch:

$$
\bar{x}_i = \frac{1}{n} \sum_{j=1}^n x_{ij} \quad i = 1, 2, \dots, m
$$

2. Compute an overall mean:

$$
\bar{\bar{x}} = \frac{1}{m}\sum_{i=1}^m \bar{x}_i
$$

Washington University in St. Louis  $\frac{http://www.cse.wustl.edu/~jain/cse567-15/}{http://www.cse.wustl.edu/~jain/cse567-15/}$  $\frac{http://www.cse.wustl.edu/~jain/cse567-15/}{http://www.cse.wustl.edu/~jain/cse567-15/}$  $\frac{http://www.cse.wustl.edu/~jain/cse567-15/}{http://www.cse.wustl.edu/~jain/cse567-15/}$  ©2015 Raj Jain

#### **Batch Means (Cont)**

3. Calculate the variance of batch means:

$$
\text{Var}(\bar{x}) = \frac{1}{m-1} \sum_{i=1}^{m} (\bar{x}_i - \bar{\bar{x}})^2
$$

- 4. Confidence interval for the mean response is:  $\left[\bar{\bar{x}} \mp z_{1-\alpha/2}\sqrt{\text{Var}(\bar{x})/m}\right]$
- **□** Less waste than independent replications
- **□** Keep batches long to avoid correlation
- **□** Check: Compute the auto-covariance of successive batch  $m-1$ means:

$$
Cov(\bar{x}_i, \bar{x}_{i+1}) = \frac{1}{m-2} \sum_{i=1} (\bar{x}_i - \bar{\bar{x}})(\bar{x}_{i+1} - \bar{\bar{x}})
$$

Double n until autocovariance is small.

Washington University in St. Louis [http://www.cse.wustl.edu/~jain/cse567-15/](http://www.cse.wustl.edu/%7Ejain/cse567-15/)<br>
©2015 Raj Jain + C2015 Raj Jain http://www.cse.wustl.edu/~jain/cse567-15/

#### **Case Study 25.1: Interconnection Networks**

- $\Box$  Indirect binary n-cube networks: Used for processor-memory interconnection
- **□** Two stage network with full fan out.
- **□** At 64, autocovariance  $\langle 1\%$  of sample variance

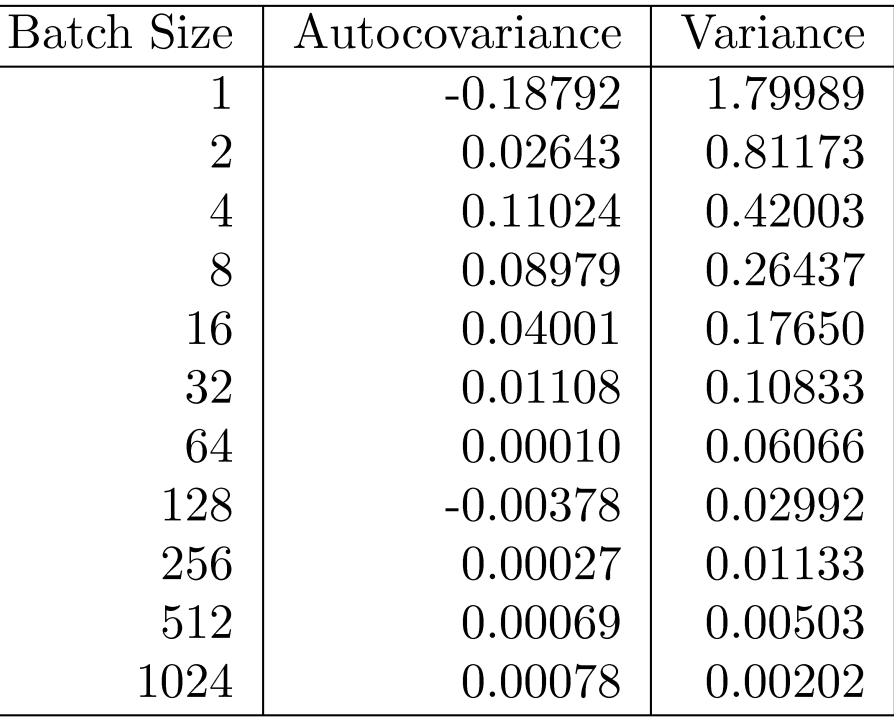

Washington University in St. Louis  $\frac{http://www.cse.wust1.edu/~jain/cse567-15/}{http://www.cse.wust1.edu/~jain/cse567-15/}$  ©2015 Raj Jain

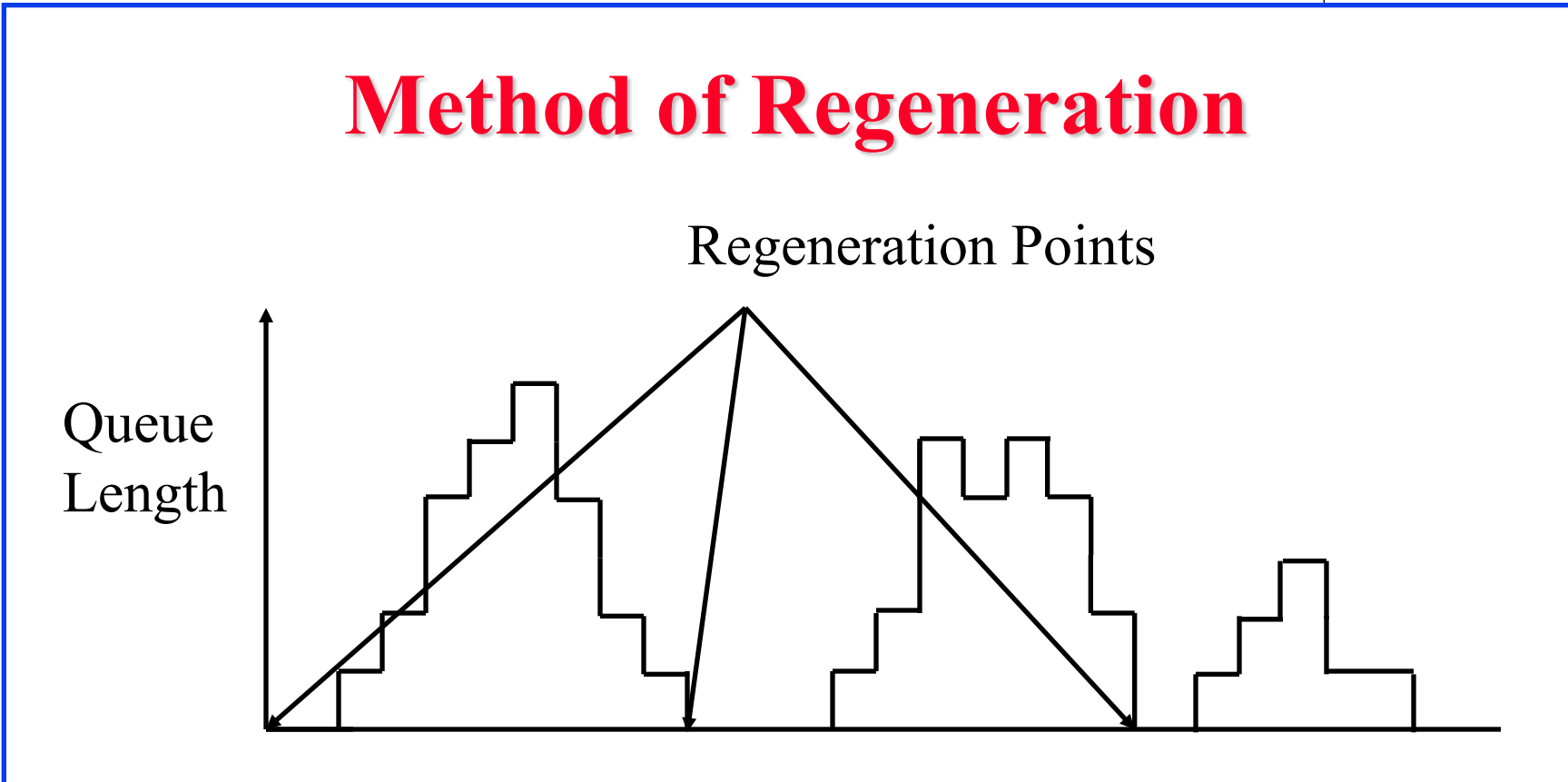

- $\Box$  Behavior after idle period does not depend upon the past history
	- $\Rightarrow$  System takes a new birth
	- ⇒ **R**egeneration point
- **□** Note: The regeneration point are the beginning of the idle interval. (not at the ends as shown in the book).

Washington University in St. Louis  $\frac{\text{http://www.cse.wustl.edu/~jain/cse567-15/}}{2015 \text{ Rai Jain}}$  $\frac{\text{http://www.cse.wustl.edu/~jain/cse567-15/}}{2015 \text{ Rai Jain}}$  $\frac{\text{http://www.cse.wustl.edu/~jain/cse567-15/}}{2015 \text{ Rai Jain}}$ 

# **Method of Regeneration (Cont)**

- **Regeneration cycle:** Between two successive regeneration points
- **□** Use means of regeneration cycles
- **Problems:** 
	- $\triangleright$  Not all systems are regenerative
	- $\triangleright$  Different lengths  $\Rightarrow$  Computation complex
- $\Box$  Overall mean  $\preceq$  Average of cycle means
- □ Cycle means are given by:

$$
\bar{x}_i = \frac{1}{n_i} \sum_{j=1}^{n_i} x_{ij}
$$

Washington University in St. Louis  $\frac{http://www.cse.wustl.edu/~jain/cse567-15/}{http://www.cse.wustl.edu/~jain/cse567-15/}$  $\frac{http://www.cse.wustl.edu/~jain/cse567-15/}{http://www.cse.wustl.edu/~jain/cse567-15/}$  $\frac{http://www.cse.wustl.edu/~jain/cse567-15/}{http://www.cse.wustl.edu/~jain/cse567-15/}$  ©2015 Raj Jain

### **Method of Regeneration (Cont)**

**O** Overall mean:

$$
\bar{\bar{x}} \neq \frac{1}{m} \sum_{i=1}^{m} \bar{x}_i
$$

 $\infty$ 

1. Compute cycle sums:  $y_i$ 

$$
=\sum_{j=1}^{n}x_{ij}
$$

 $n_{\cdot}$ 

- 2. Compute overall mean:  $\bar{\bar{x}} = \frac{\sum_{i=1}^{m} y_i}{\sum_{i=1}^{m} p_i}$
- 3. Calculate the difference between expected and observed cycle sums:

$$
w_i = y_i - n_i \overline{\bar{x}} \quad i = 1, 2, \dots, m
$$

Washington University in St. Louis  $\frac{http://www.cse.wustl.edu/~jain/cse567-15/}{http://www.cse.wustl.edu/~jain/cse567-15/}$  $\frac{http://www.cse.wustl.edu/~jain/cse567-15/}{http://www.cse.wustl.edu/~jain/cse567-15/}$  $\frac{http://www.cse.wustl.edu/~jain/cse567-15/}{http://www.cse.wustl.edu/~jain/cse567-15/}$  ©2015 Raj Jain

# **Method of Regeneration (Cont)**

4. Calculate the variance of the differences:

$$
\text{Var}(w) = s_w^2 = \frac{1}{m-1} \sum_{i=1}^m w_i^2
$$

5. Compute mean cycle length:

$$
\bar{n} = \frac{1}{m} \sum_{i=1}^m n_i
$$

6. Confidence interval for the mean response is given by:

$$
\bar{\bar{x}} \mp z_{1-\alpha/2} \frac{s_w}{\sqrt{\bar{n}m}}
$$

7. No need to remove transient observations

Washington University in St. Louis [http://www.cse.wustl.edu/~jain/cse567-15/](http://www.cse.wustl.edu/%7Ejain/cse567-15/)

#### **Method of Regeneration: Problems**

- 1. The cycle lengths are unpredictable. Can't plan the simulation time beforehand.
- 2. Finding the regeneration point may require a lot of checking after every event.
- 3. Many of the variance reduction techniques can not be used due to variable length of the cycles.
- 4. The mean and variance estimators are biased

### **Variance Reduction**

- **□** Reduce variance by controlling random number streams
- Introduce correlation in successive observations
- **Problem**: Careless use may backfire and lead to increased variance.
- **□** For statistically sophisticated analysts only
- Not recommended for beginners

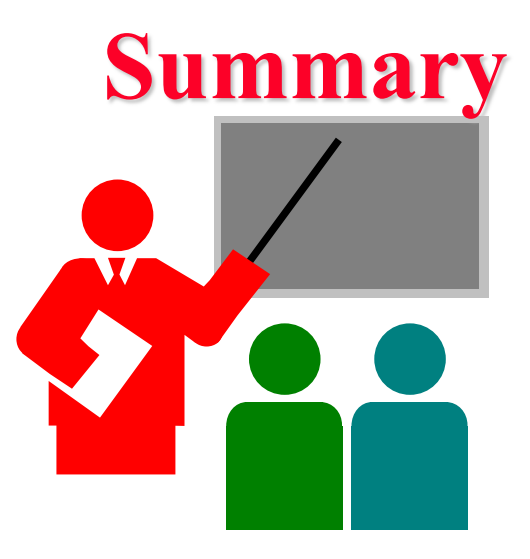

- 1. Verification  $=$  Debugging  $\Rightarrow$  Software development techniques
- 2. Validation  $\Rightarrow$  Simulation = Real  $\Rightarrow$  Experts involvement
- 3. Transient Removal: Initial data deletion, batch means
- 4. Terminating Simulations = Transients are of interest
- 5. Stopping Criteria: Independent replications, batch means, method of regeneration
- 6. Variance reduction is not for novice

Washington University in St. Louis [http://www.cse.wustl.edu/~jain/cse567-15/](http://www.cse.wustl.edu/%7Ejain/cse567-15/)<br>
©2015 Raj Jain

#### **Homework 25C**

 $\Box$  The observed queue lengths at time t=0, 1, 2, ..., 32 in a simulation are: 0, 1, 2, 4, 5, 6, 7, 7, 5, 3, 3, 2, 1, 0, 0, 0, 1, 1, 3, 5, 4, 5, 4, 4, 2, 0, 0, 0, 1, 2, 3, 2, 0. A plot of this data is shown below. Apply method of regeneration to compute the confidence interval for the mean queue length.

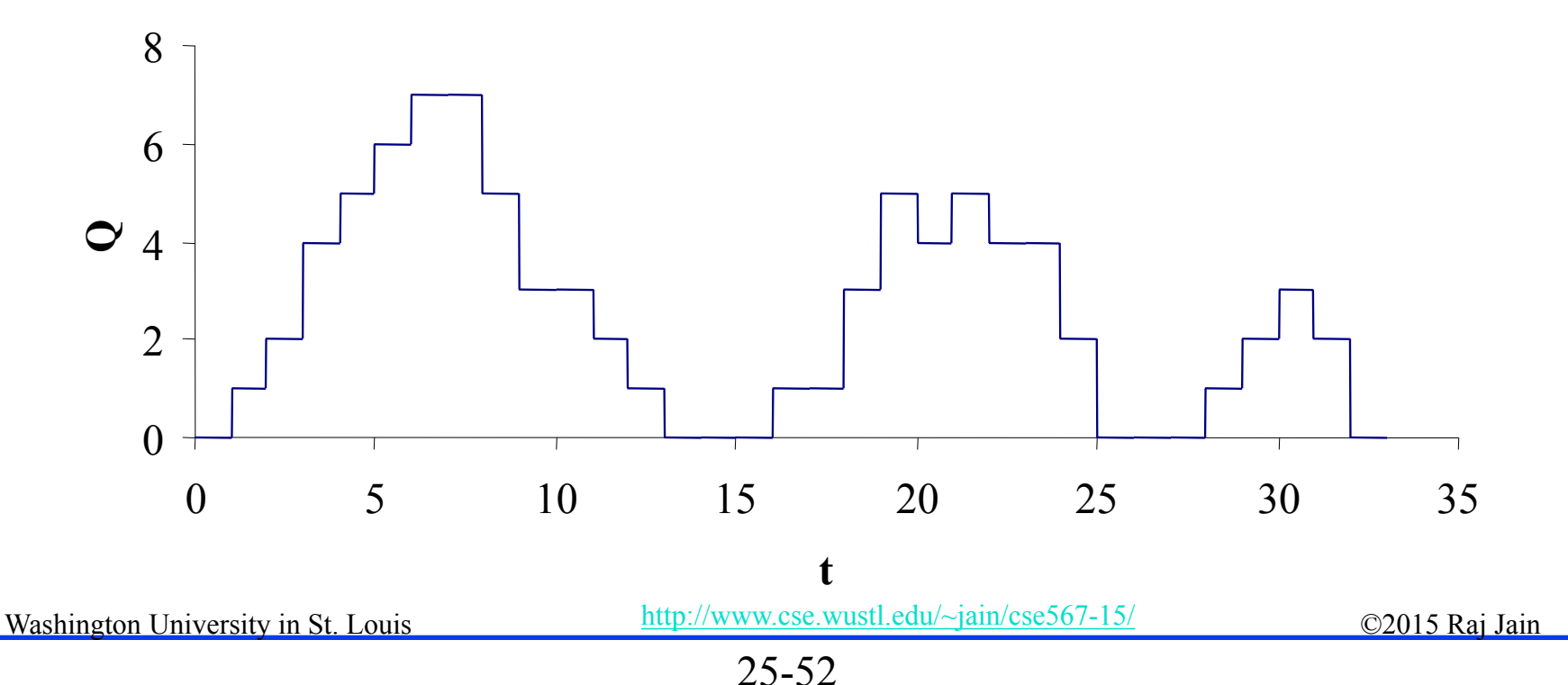